# **Основы программирование: Введение в Java**

Лекция 10. Коллекции.

Власенко Олег Федосович

### Задача 1 – Знакомство с ArrayList

Создать коллекцию ArrayList. Добавить в нее 3 элемента типа String. Вывести элементы, содержащиеся в коллекции в консоль при помощи итератора.

### Задача 1 – Решение

```
ArrayList v = new ArrayList;
v.add("10");
v.add("2");
v.add("30");
```

```
Iterator iterator = v.iterator();
while (iterator.hasNext()) {
   Object obj = iterator.next();
   System.out.println(obj);
}
```
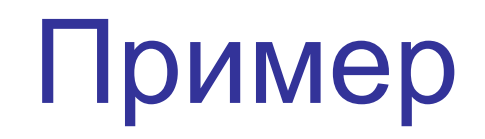

Необходимо на основе текстового файла «Текст» создать файл со словарем «Словарь».

Пример:

*«Текст»:*

*Мама мыла раму. Мама мыла яблоко*

*«Словарь»:*

*мама*

*мыла*

*раму*

*яблоко*

# Пример (идея реализации)

Алгоритм:

*1). Читаем файл «Текст» посимвольно, вычленяя слова из текста.*

*2). Каждое слово добавляем в КОЛЛЕКЦИЮ, если его там не было до этого.*

*3). Коллекцию сохраняем в файле «Словарь»*

# Пример: коллекция Vector

Collection dict = new **Vector();**

```
1) слово читается из файла «Текст»
```
String word = ...;

2) Слово добавляется в коллекцию, если его там не было if (!dict.contains(word)) {

```
dict.add(word);
```

```
}
```

```
3) Коллекция сохраняется в файле
```

```
BufferedWriter bw = new BufferedWriter(...);
```

```
for (Object word : dict) {
```

```
bw.write((String)word);
```

```
bw.newLine();
```

```
}
```

```
bw.close();
```
# Пример: коллекция ArrayList

Collection dict = new **ArrayList();**

```
1) слово читается из файла «Текст»
```
String word = ...;

2) Слово добавляется в коллекцию, если его там не было if (!dict.contains(word)) {

```
dict.add(word);
```

```
}
```

```
3) Коллекция сохраняется в файле
```

```
BufferedWriter bw = new BufferedWriter(...);
```

```
for (Object word : dict) {
```

```
bw.write((String)word);
```

```
bw.newLine();
```

```
}
```

```
bw.close();
```
# Чем отличаются Vector и ArrayList?

http://www.quizful.net/interview/java/vector-a rraylist-difference

### *Вопрос*

В чем принципиальное отличие классов Vector и ArrayList

#### *Ответ*

Методы класса Vector синхронизированы, в то время как ArrayList - нет.

### Потоки и синхронизация

- Коротко про потоки
- Коротко про синхронизацию

### Разбор кода примера

- DictionaryLoaderTest
- DictionaryLoader.saveDictToFile
	- Работа с файлами при записи
- DictionaryLoader.loadTextToDict
	- Разбор алгоритма
		- Флаги inWord

## Обработка исключений

- Exception
	- *– IOException*
		- FileNotFoundException
	- Правила перехвата с учетом иерархии классов исключений

### Демонстрация работы

Collection dict = new LinkedList();

vs

Collection dict = new HashSet();

## Пример: коллекция TreeSet

- Collection dict = new **TreeSet();**
- 1) слово читается из файла «Текст»

```
String word = ...;
```
2) Слово добавляется в коллекцию, если его там не было if (!dict.contains(word)) {

```
dict.add(word);
```

```
}
```
3) Коллекция сохраняется в файле

```
BufferedWriter bw = new BufferedWriter(...);
```

```
for (Object word : dict) {
```

```
bw.write((String)word);
```

```
bw.newLine();
```
#### }

```
bw.close();
```
# Чем отличаются Vector и TreeSet?

Время работы с Vector: 758 мс Время работы с TreeSet: 104 мс

### Пример:

#### разные коллекции

Collection dict = new **Vector();**

Collection dict = new **ArrayList();**

```
Collection dict = new LinkedList();
```

```
Collection dict = new TreeSet(); // элементы упорядочены
```
// по значению, но не по порядку добавления Collection dict = new **HashSet();** // порядок обхода неопределен Collection dict = new **LinkedHashSet();** // порядок обхода

// элементов = порядку добавления элементов

1) слово читается из файла «Текст» String word  $=$  ...; 2) Слово добавляется в коллекцию, если его там не было if (!dict.contains(word)) { dict.add(word); } 3) Коллекция сохраняется в файле BufferedWriter bw = new BufferedWriter(...); for (Object word : dict) { bw.write((String)word); bw.newLine(); } bw.close();

### Пример: разные коллекции – время работы

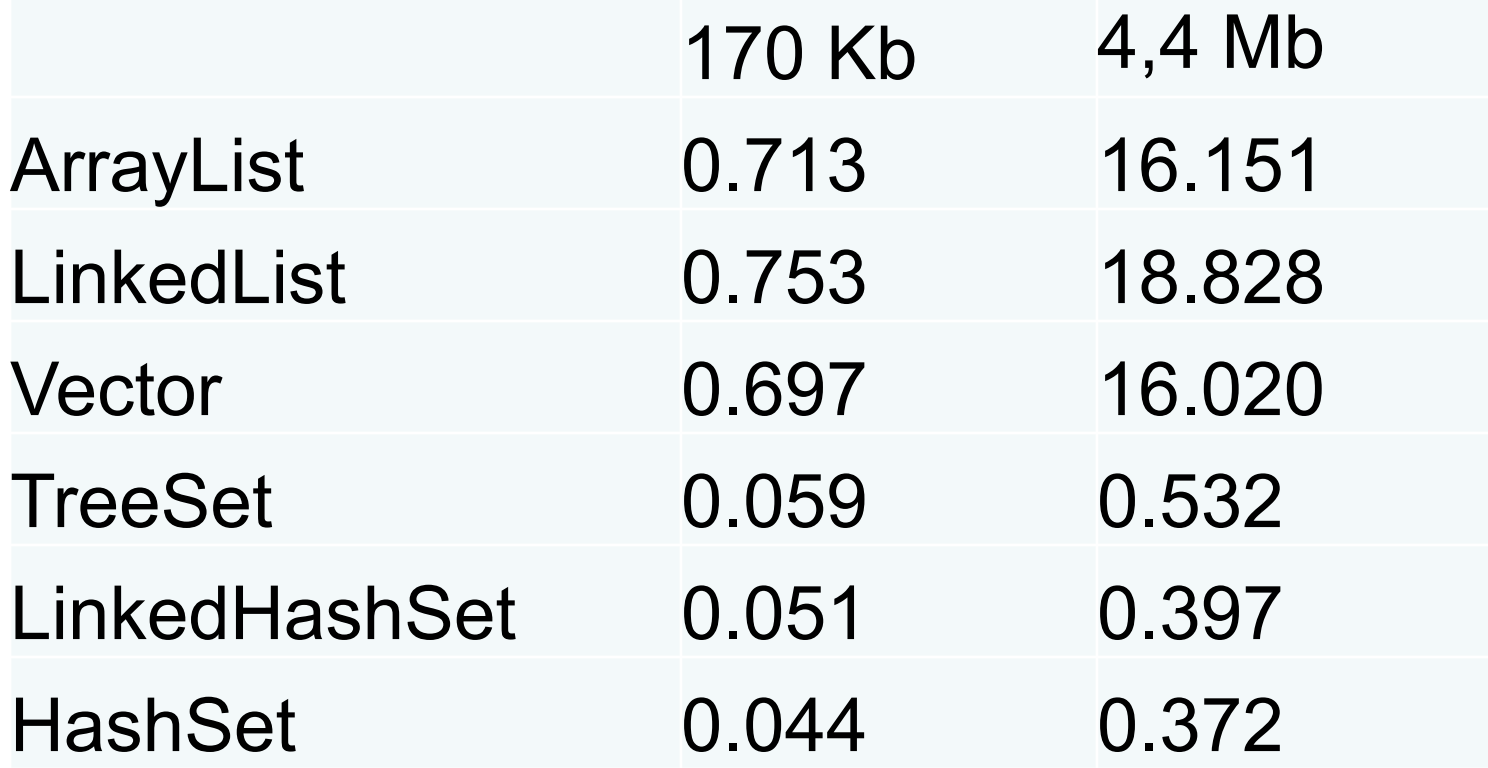

# Иерархии коллекций

• Источник:

http://www.quizful.net/post/Java-Collection s

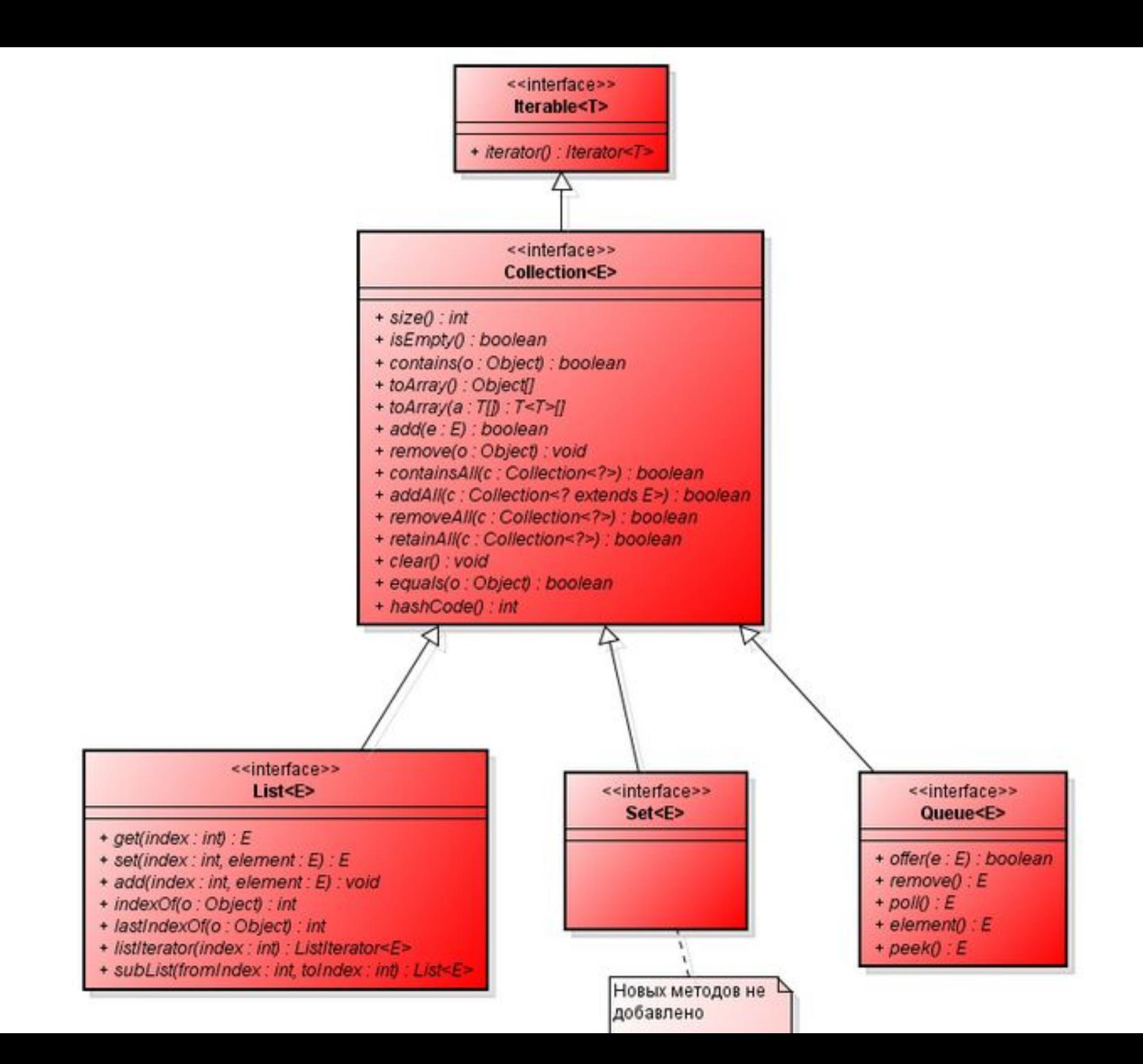

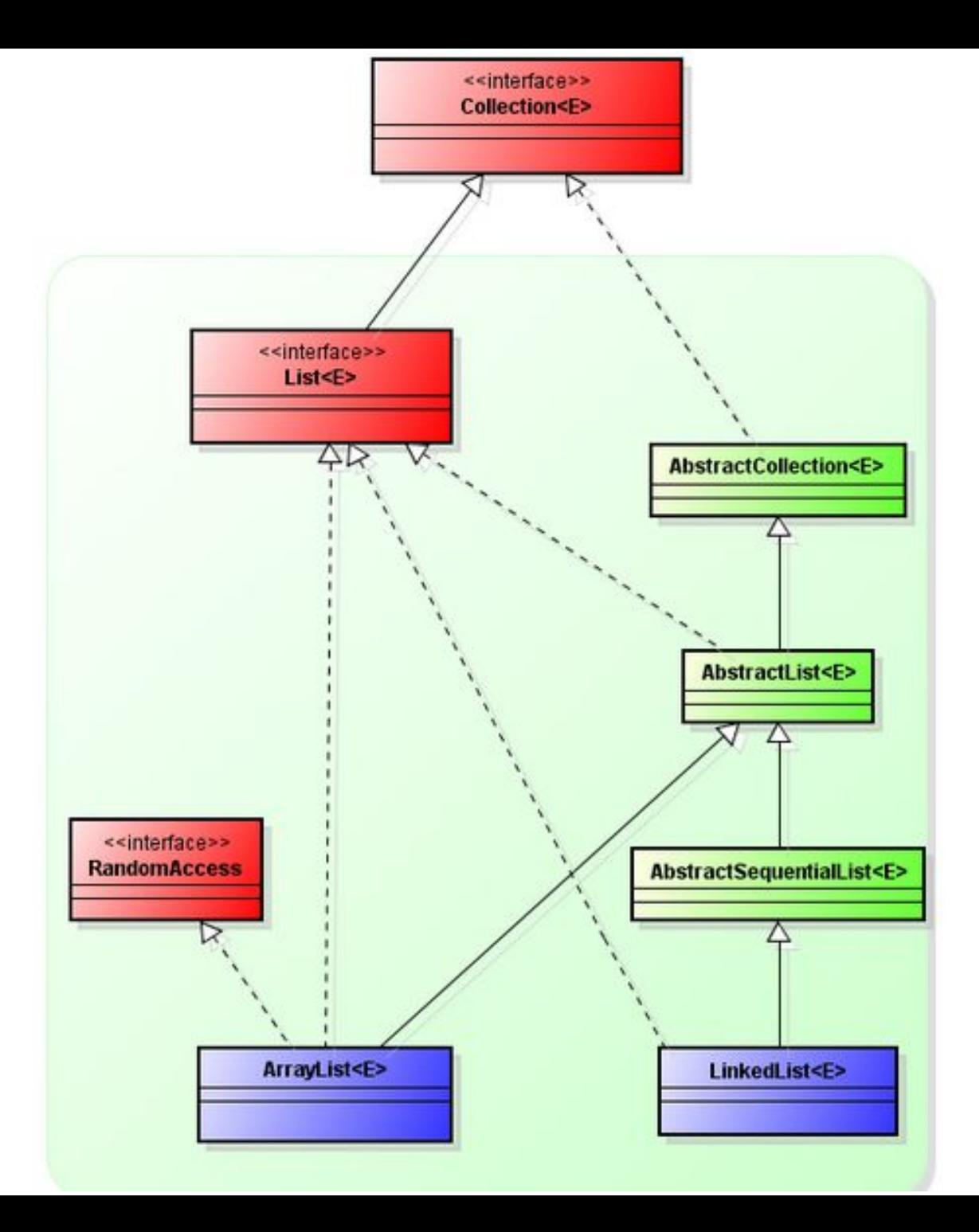

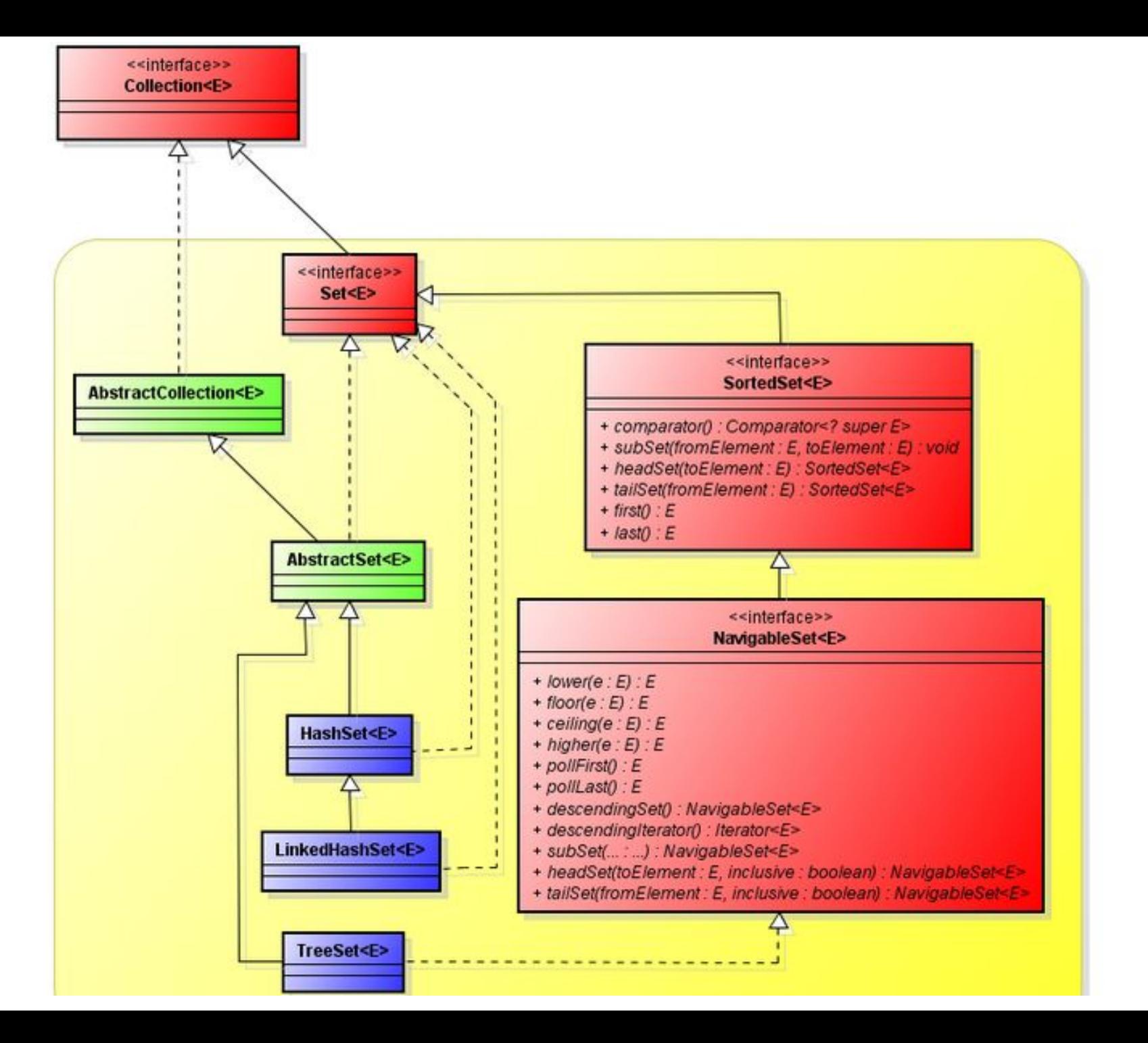

### Итераторы

### public interface Iterator<E>

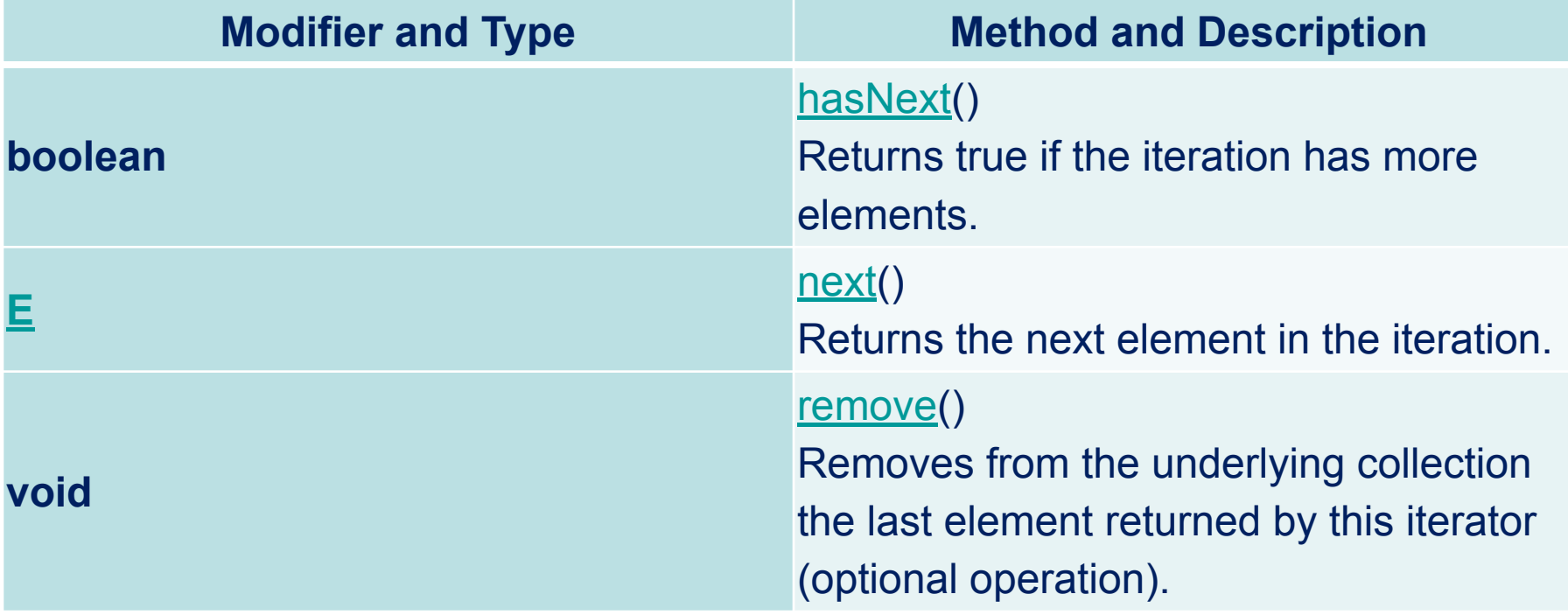

### Generics

• Что хранит

List  $\text{li1} = \text{new}$  ArrayList ();

• Что хранит List<Integer> li = new ArrayList<Integer>();

# Класс Object

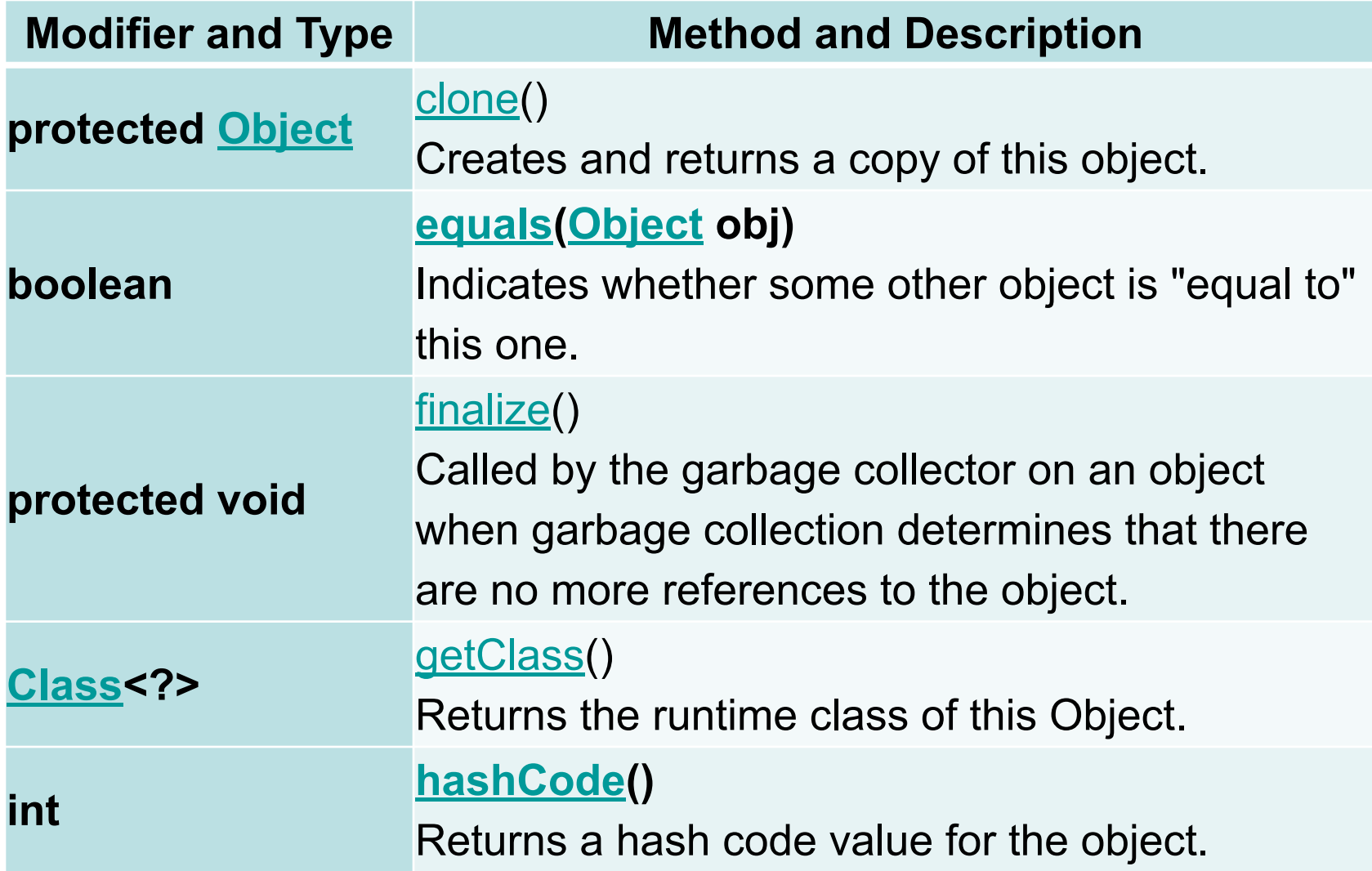

# Класс Object (2)

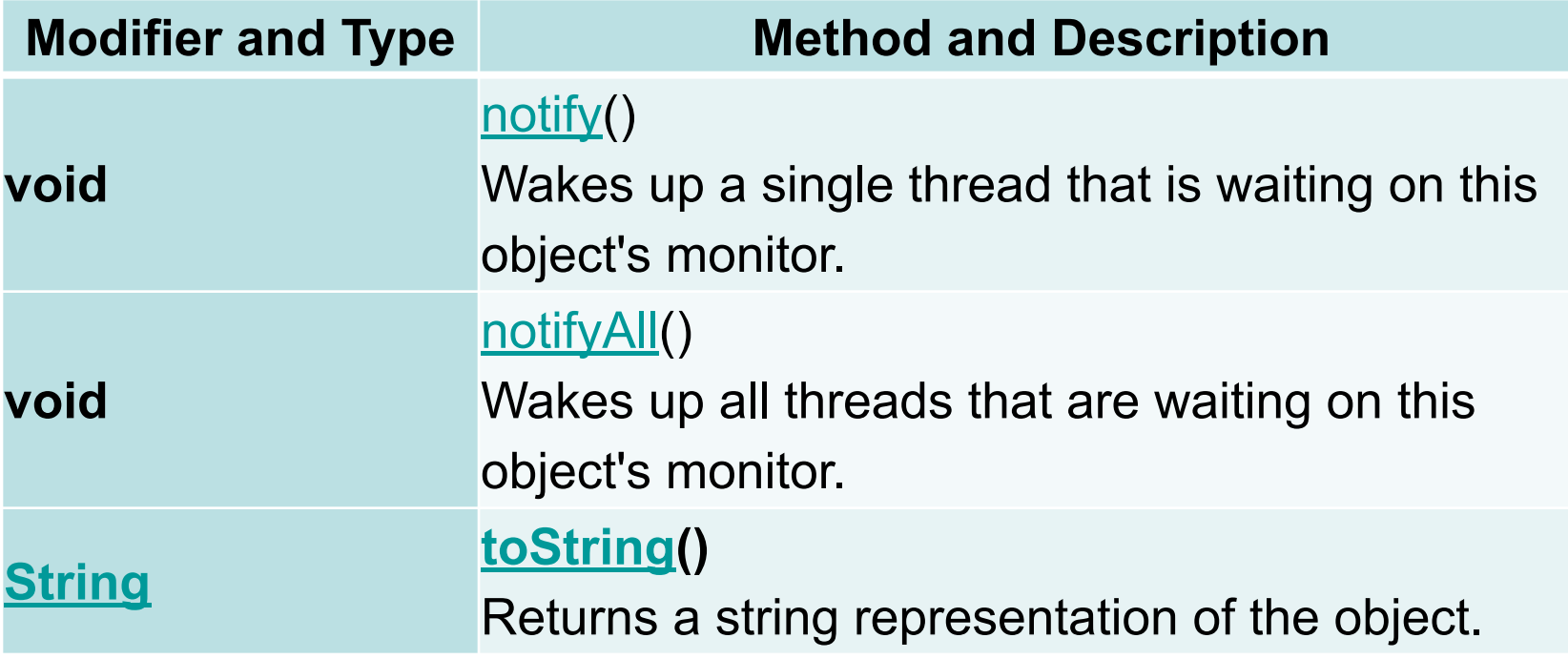

# Класс Object

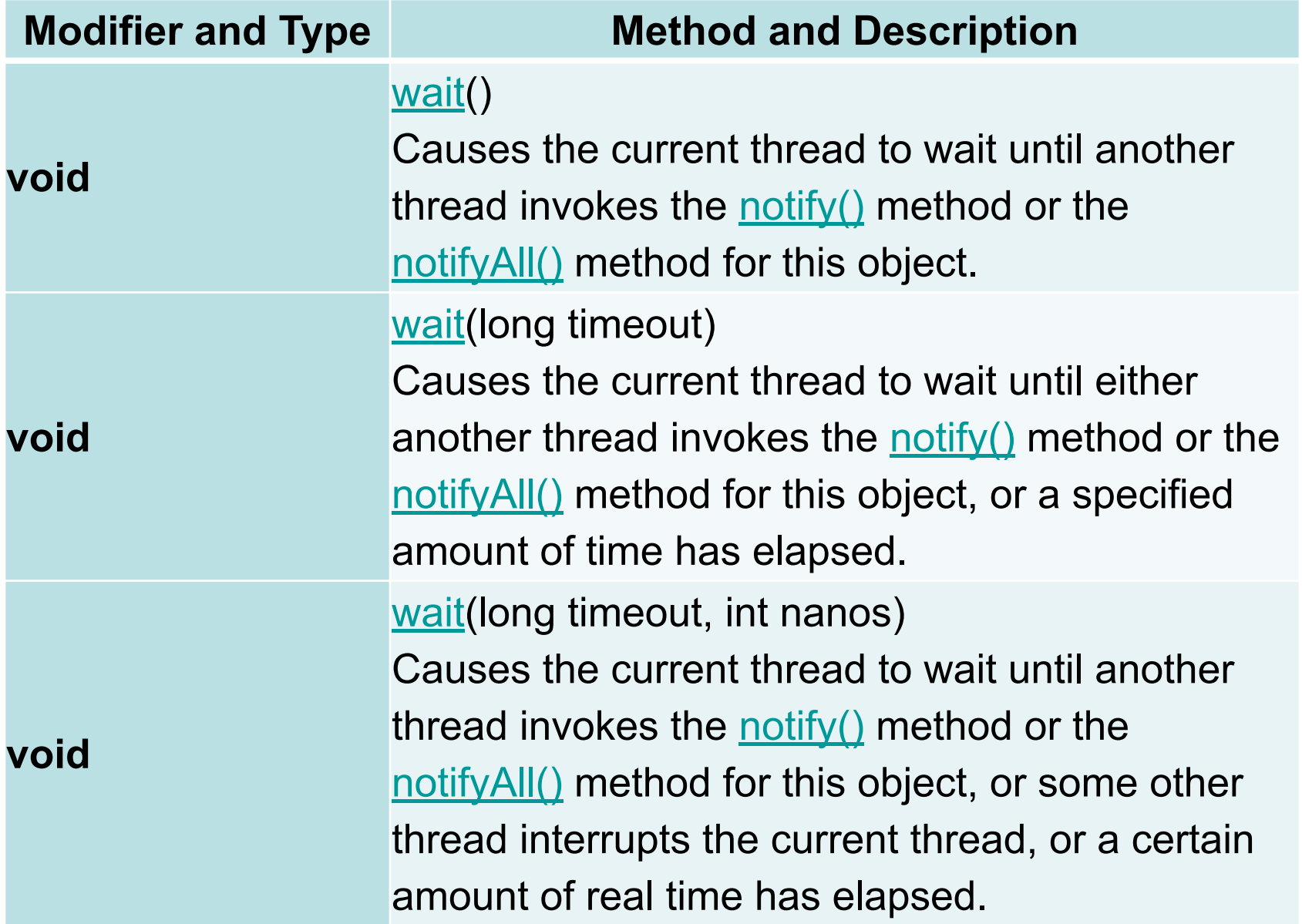

### Использование toString()

ArrayList a3 = new ArrayList(); a3.add("Один"); a3.add("Два"); a3.add("Пять");

System.out.println(" $a3 = " + a3$ );

# Коротко о структурах данных

- Динамический массив
- Список
- Хэш
- Двоичное дерево поиска

### Хэш

Пример про заказы по телефону Какие решения возможны? Как искать заказ за 5 секунд вручную?

- Структура хэша:
- 1.Хэш-функция
- 2.Хэш-таблица
- 3.Схема разрешения коллизий (список)

## **Спасибо за внимание!**

#### Власенко Олег Федосович

E-mail: vlasenko.oleg@gmail.com

Vk: vk.com/oleg.f.vlasenko

Телефон: 8 902 246 05 47